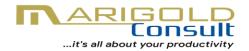

# ADVANCED EXCEL PROFESSIONAL NETWORK – SATURDAY VIRTUAL CLASS

## A. TRAINING PACKAGE:

- 1. Weekly virtual Training to members Saturdays only
- 2. Duration of Training 2 hours (from 18:00GMT 20:00GMT)
- 3. All Members (except Live Training Members) have access to all the video recorded trainings @ www.marigoldconsult.com
- 4. Topics for each month will cover Advanced Excel/Financial Modeling (60%), Word (20%) and PowerPoint (20%). Ref. section B below
- 5. On the Job support on Excel/Word/PowerPoint related issues (via calls, WhatsApp, or email)
- 6. Certificate will be issued upon request and passing a test.
- 7. You become a member of online community and can post questions for members to assist with answers
- 8. Members have the option to out at any time they want.

## **B. TRAINING TOPICS:**

1. Topics to be treated will cover Advanced MS Excel/Financial Modeling, Word and PowerPoint (Intermediate to Advance, and Applications) with at least a topic Each from Excel, Word and PowerPoint being taught each month.

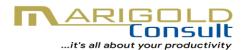

- 2. Topics and timetable for each month will be shared with members ahead of the month's training
- 3. Majority of members present at each training session may opt for a particular topic or module to be treated.

#### 5. MS EXCEL TOPICS SHALL INCLUDE BUT NOT LIMITED TO

- a. Basic to Advanced Data Sorting
- b. Basic to Advanced Data Filtering
- c. PivotTable and PivotChart In-depth
- d. Conditional Formatting
- e. Referencing
- f. Charting in Excel
- g. Protection of Cells, Worksheets and Workbooks
- h. Reviewing & Sharing Workbooks
- i Macros
- j. Dashboard Reporting
- k. Functions In-depth
  - 1. Logical functions
  - 2. Math Functions
  - 3. Lookup & Reference Functions
  - 4. Financial Functions
  - 5. Math Functions
  - 6. Text Functions
  - 7. Date & Time Functions
  - 8. Information Functions
  - 9 Statistical functions
- I. Forecasting in Excel

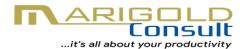

- m. What-if Analysis (using Scenario Manager, Goal Seeker & Data Tables)
- n. Automatic Subtotals
- o. Consolidation of Data on Multiple Sheets
- p. Data Validation
- q. Mail Merge
- r. Linking MS Word, PowerPoint and Excel Files
- s. Dealing with Error Codes in Excel
- t. New modules and Functions as released by Microsoft
- u. Modeling/Applications and development of Excel Templates
  - 1. Budget and Variance Analysis
  - 2. P & L Account
  - 3. Balance Sheet
  - 4. Account Receivable
  - 5. Account Payable
  - 6. Fixed Assets Register
  - 7. Inventory Control
  - 8. Payroll
  - 9. Management Report
  - 10. and many more

#### 6. MS WORD TOPICS SHALL INCLUDE BUT NOT LIMITED TO

- a. Understanding MS Word Environment
- b. Formatting in Word
- c. Reviewing Documents: Track Changes and Comments
- d. Reviewing Documents: Restricting Editing
- e. Managing Page Numbers, Headers & Footers
- f. Insert Images, Pictures & Spreadsheets in Word

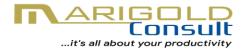

- g. Linking Excel Reports to Word Documents
- h. Managing Table of Content
- i. Mail Merge
- j. Dealing with References

### 7. POWERPOINT TOPICS SHALL INCLUDE BUT NOT LIMITED TO

- a. Getting Started with PowerPoint
- b. Adding Content
- c. Formatting a Presentation
- d. Adding Objects to Slides
- e. Fine-Tuning a Presentation
- f. Reviewing your Presentation
- g. Linking Excel Reports & Graphs to PowerPoint
- h. Preparing for a Presentation
- i. Slides Management
- j. Presentation Skills